[CardForm](included://aaa-www.net/~typer/cgi-bin/wiki.cgi/cardform?page=CardForm):

CardForm

FreeStyle Wiki

wiki and the village state wiki and the village state  $\alpha$  $\mathbf 1$ basename/ basename/ beta alpha cardform  $\alpha$  $\alpha$  alpha  $\alpha$ 

<http://aaa-www.net/~typer/cardform4alpha3.tar.gz>

form<sup>\*</sup>

 $\Gamma$  form  $\Gamma$ 

```
* {{formext name}}
* {{formselect age, 10, 20, 30, 40, 50 }}
* \{ \text{format } \text{favor, si ze=30} \}\{\{\text{forms} \cup \text{min} \} \} \ {\{\text{form} \}}
```
<u>[Favorite](included://aaa-www.net/~typer/cgi-bin/wiki.cgi/cardform?page=Favorite)</u> 2008 Favorite 2008 Favorite 2008 Favorite 2018 Favorite 2018 Favorite 2018 Favorite 2018 Favorite 2018 Favorite 2018 Favorite 2018 Favorite 2018 Favorite 2018 Favorite 2018 Favorite 2018 Favorite 2018 Favorite 2

## cardform

{{cardform Favorite}}

 $cardform$ 

 $\frac{\text{Favorite}}{1}$ 

**[BugTrackForm](included://aaa-www.net/~typer/cgi-bin/wiki.cgi/cardform?page=BugTrackForm)** 

 ,, ,  ${f{formext user}}$ ,  $\int$  , "{{formtext subject, size=60}}" ,  $\begin{array}{ccc} \cdot, & \cdot, & \cdot \end{array}$  ,  $\begin{array}{ccc} \cdot, & \cdot & \cdot & \cdot \end{array}$  ,  $\begin{array}{ccc} \cdot, & \cdot & \cdot & \cdot \end{array}$ ,  $\binom{n}{k}$  ,  $\binom{n}{k}$  ,  $\binom{n}{k}$  ,  $\binom{n}{k}$  ,  $\binom{n}{k}$ ,  $\binom{n}{k}$  ,  $\binom{n}{k}$  ,  $\bin$ , "{{formtextarea msg,rows=10, cols=60}}",  $\{\{\text{forms} \cup \text{min} \} \} \$  { $\{\text{form} \}$ }

 !!!%subject%  $*$  %user% \* カテゴリ: %categoly%  $*$  %  $*$  % ate \* 状態: %stat% \* 日時: %time% {{bugstate}} !! 内容 %msg% !! コメント {{comment}}

**[BugTrack-test](included://aaa-www.net/~typer/cgi-bin/wiki.cgi/cardform?page=BugTrack%2Dtest)** 

{{cardform BugTrackForm,BugTrack-test}}

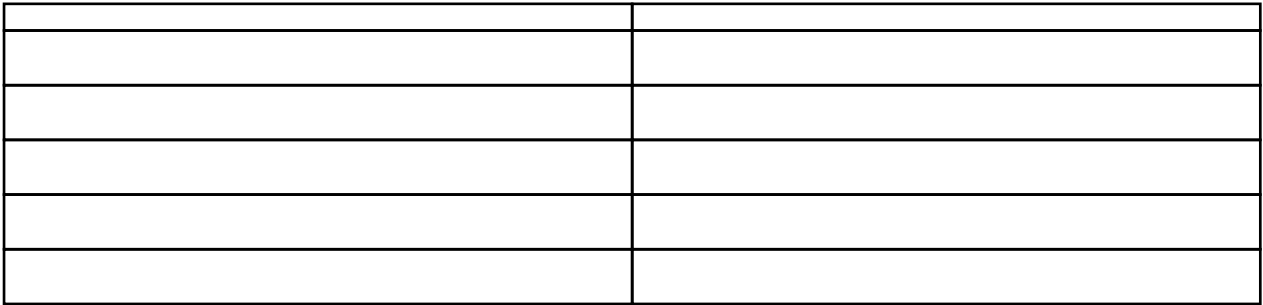

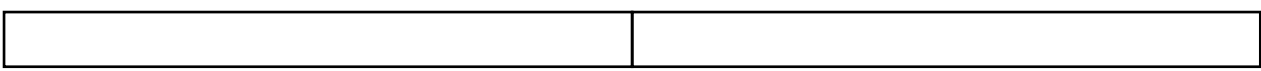

## ${\text{{Cardist} Forite,}} \qquad : * \qquad , \qquad : * \qquad , \qquad : * \qquad , \}$

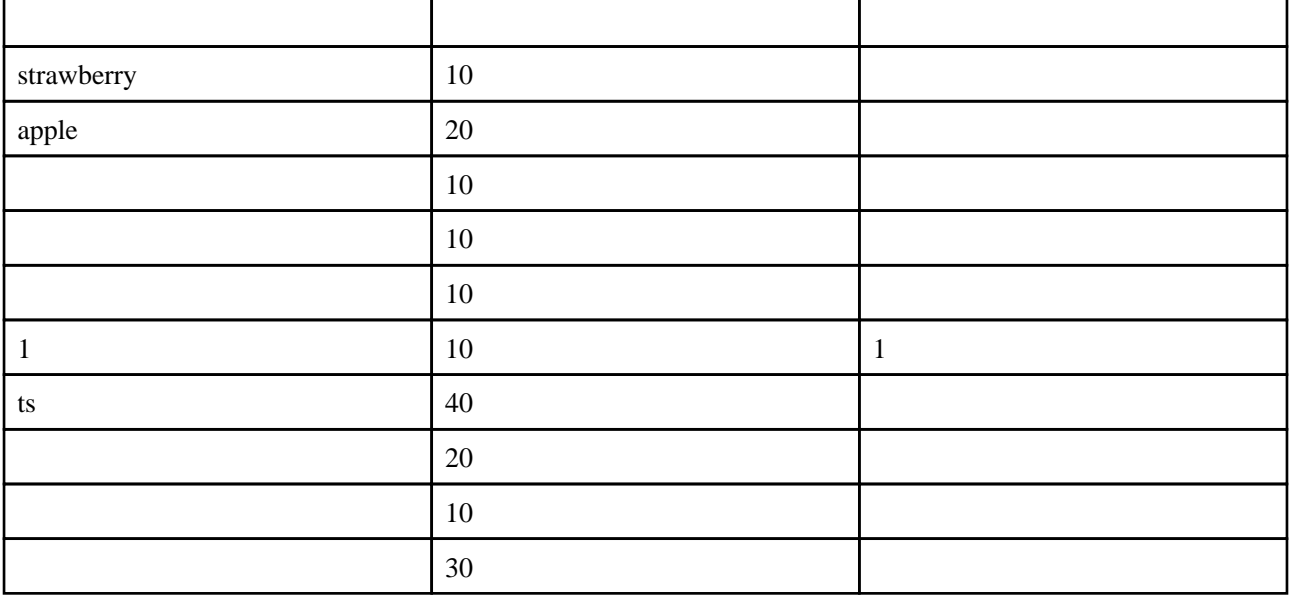

 $20$ 

{{cardlist Favorite,\* 年代: ==20 代 ,%sortby\_alphabet%:\* 名前: , 名前 :\* 名前: , 年代 :\* 年代: , 好きな

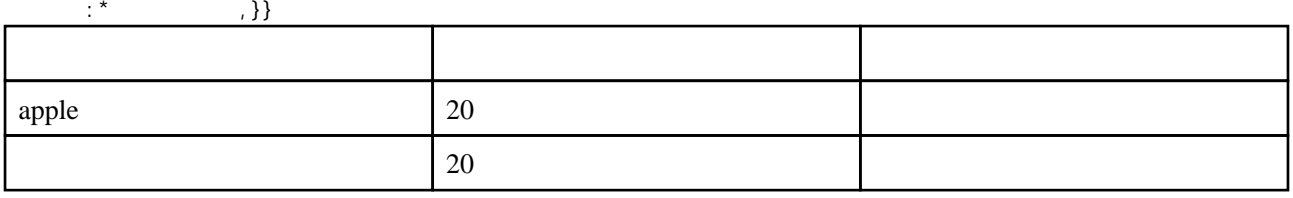

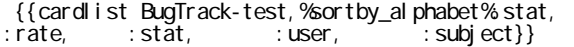

: %cardlist\_pagename%: categoly,

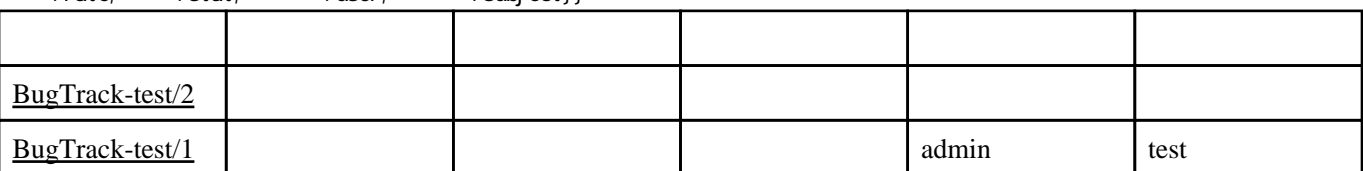

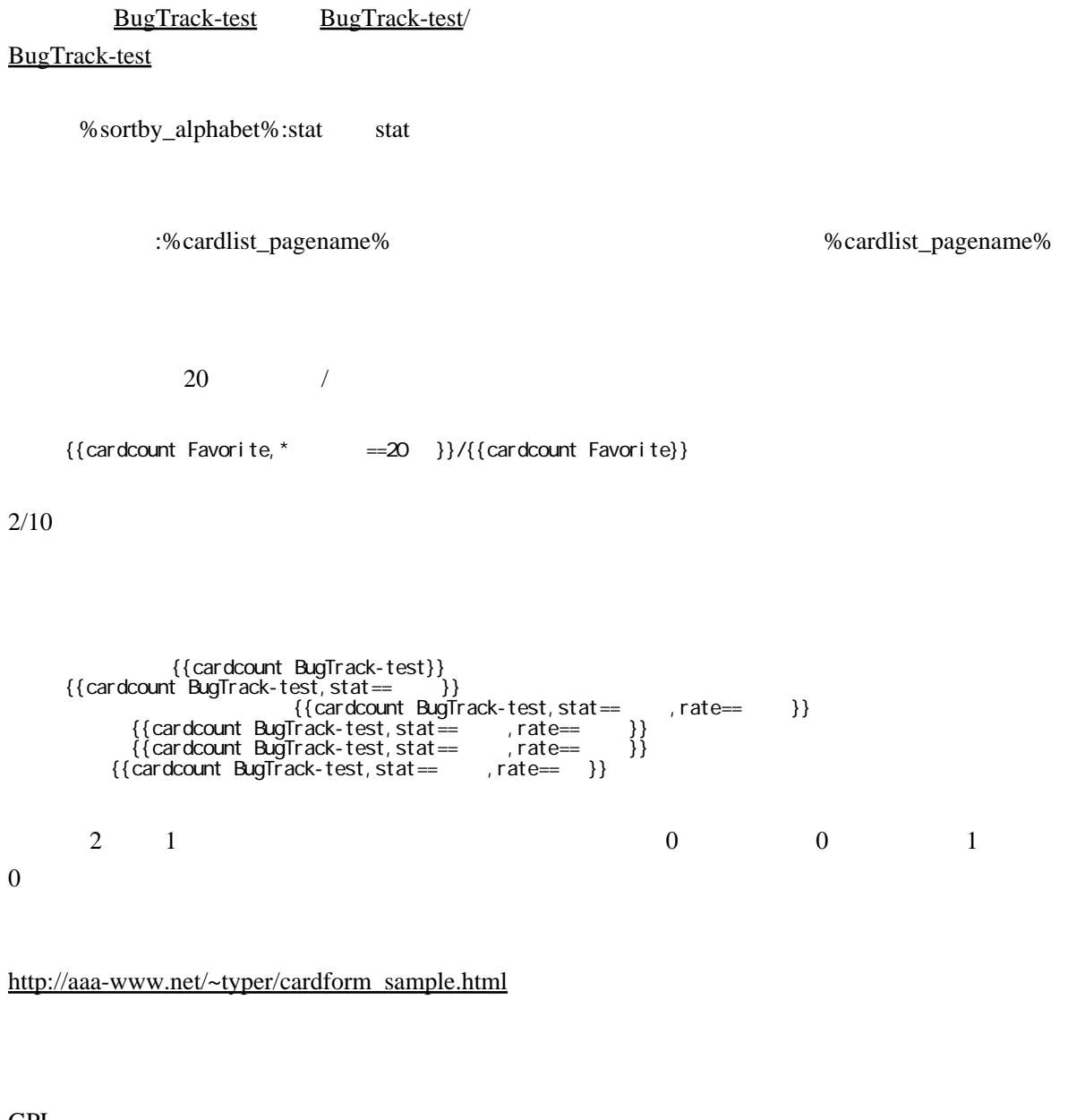

**GPL** 

var.3 var.4alpha1

cardlist,cardcount,cardsum cardlist mod\_perl

var.4alpha1 var.4alpha2

cardform cardform

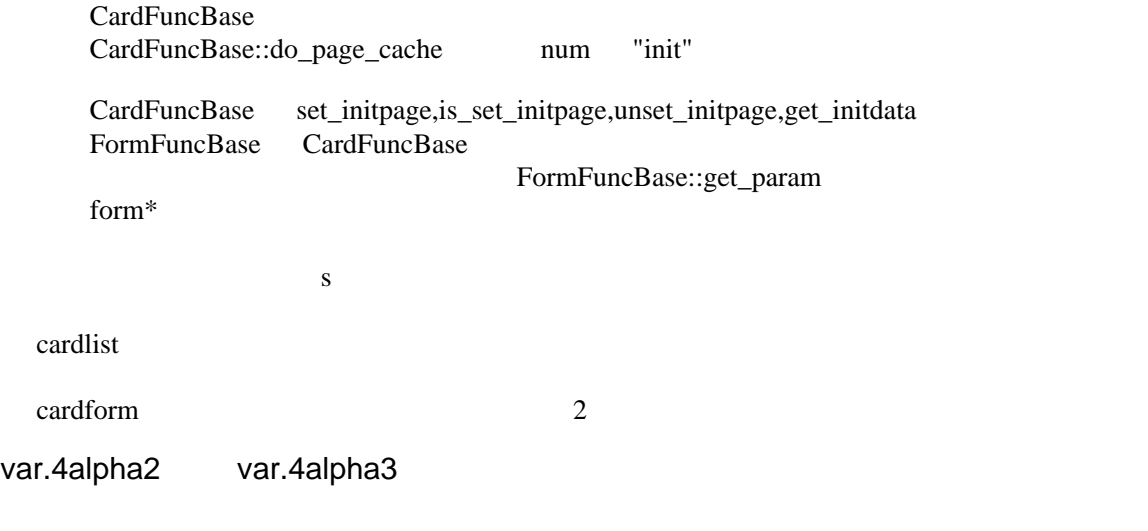

cardlist 3